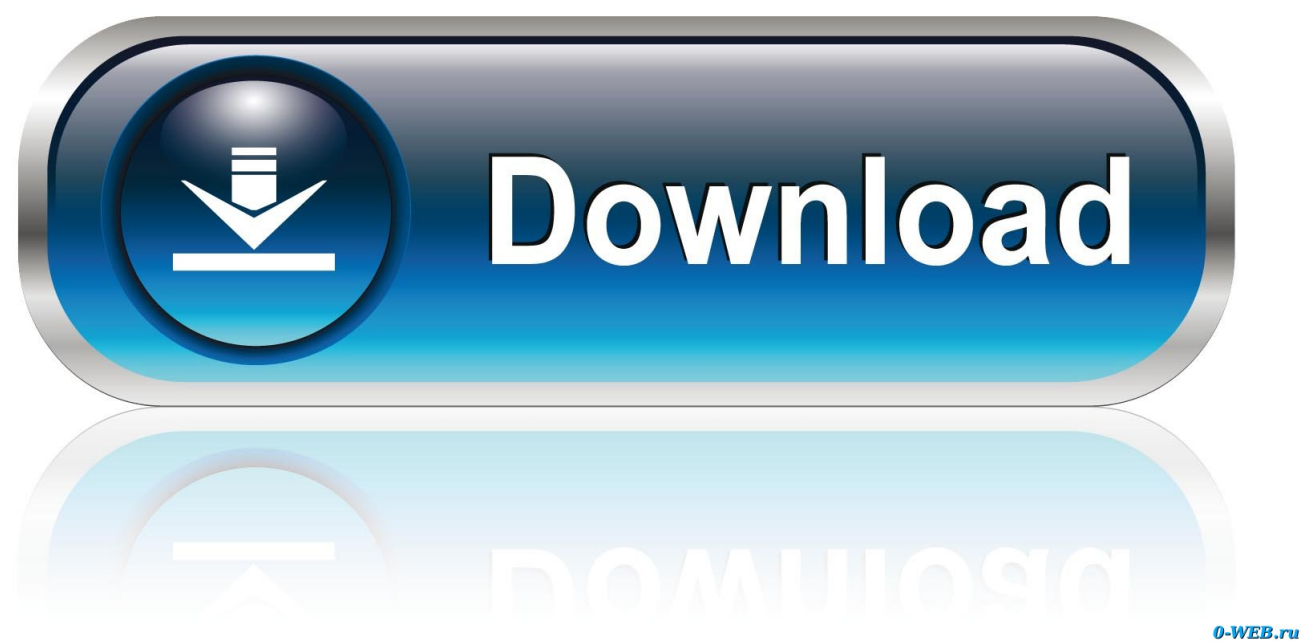

[Scaricare Vault Office 2006 Attivatore 32 Bits Italiano](https://blltly.com/1rtfhw)

[ERROR\\_GETTING\\_IMAGES-1](https://blltly.com/1rtfhw)

[Scaricare Vault Office 2006 Attivatore 32 Bits Italiano](https://blltly.com/1rtfhw)

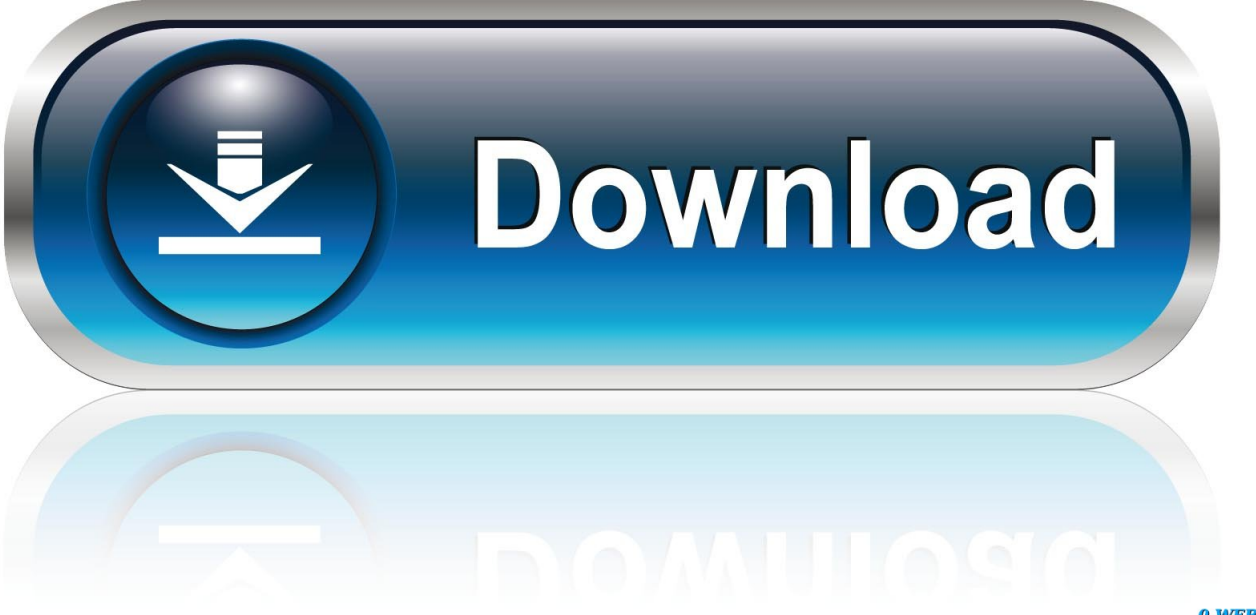

0-WEB.ru

Cannot find download link to Vault 2019 Professional Add-In for ... click "Add or Remove Features"; Activate "MS Office Add-In (32-bit)" and click .... Autodesk Data Management Server 2008 Service Pack 1a (ADMS: Vault 2008, Productstream 2008, Inventor 2008, Civil 2008) ... 17.6MB, 1.9.2006, More information ... Autodesk Vault 2017 add-ins for Microsoft Office 2016 32-bit External .... The add-in "Autodesk Vault 2017 add-ins for Microsoft Office 2016" (32-bit or 64-bit) can be downloaded from the Download section. You can .... Autodesk Vault Office provides Vault functionality for use within Microsoft ... Office 2013 (SP1) (32-bit or 64-bit); Office 2016 (32-bit or 64-bit).. Questa pagina consente di scaricare e reinstallare Office per i prodotti seguenti: ... Per scaricare e installare Office 2013 in un singolo PC, Office 2016 in un ... a3e0dd23eb